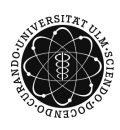

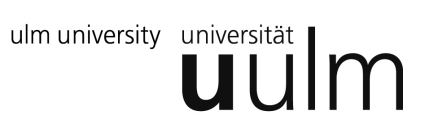

## **Universität Ulm | Fachbereich Physik | Grundpraktikum Physik**

## Versuchsanleitung

# **Transformator**

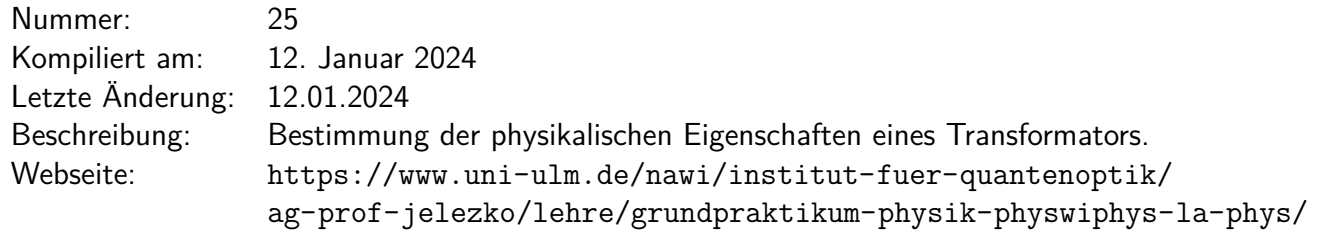

## **Inhaltsverzeichnis**

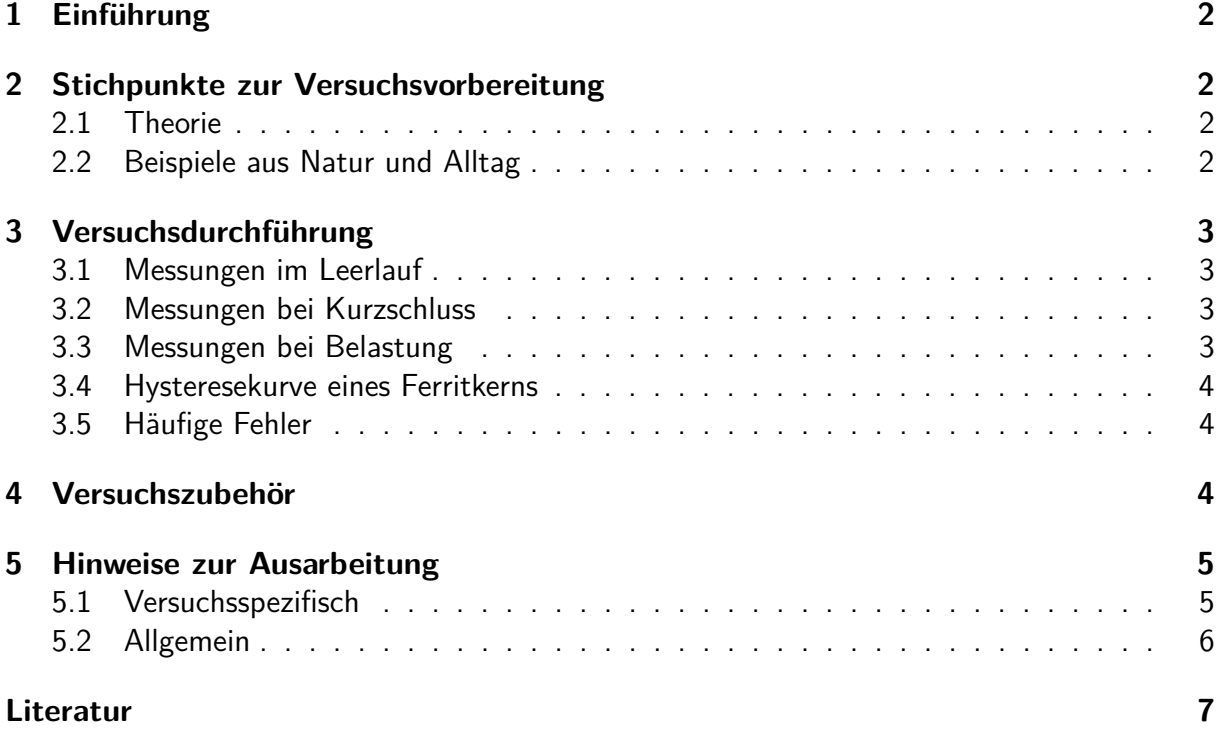

## <span id="page-1-0"></span>**1 Einführung**

Für den Transport elektrischer Energie über weite Entfernungen ist es günstig, möglichst hohe Spannungen *U* zu wählen, da dann bei vorgegebener zu übertragender Leistung der Verlust durch den Leitungswiderstand *R* vergleichsweise klein wird. Möchte man eine elektrische Leis- $\tan g\; P = U\cdot I$  übertragen, so beträgt der Verlust bei der Übertragung  $\Delta P = I^2\cdot R$ , wodurch der relative Verlust

$$
\frac{\Delta P}{P} = \frac{I^2 \cdot R}{U \cdot I} = \frac{I \cdot R}{U} = \frac{R}{U^2} \cdot P \tag{1}
$$

bei vorgegebener Leistung mit steigender Spannung sinkt. Die Umformung von Spannungen geschieht mit Transformatoren, deren Funktion auf dem Faraday'schen Induktionsgesetz beruht. Zwei Spulen mit verschiedenen Windungszahlen *N*<sup>1</sup> und *N*<sup>2</sup> werden durch ein gemeinsames Joch verbunden, so dass im Idealfall der magnetische Fluss der vom Primärstrom *I*<sup>1</sup> durchflossenen Primärspule *L*<sup>1</sup> die Sekundärspule *L*<sup>2</sup> vollständig durchsetzt.

Im Experiment beschäftigen wir uns mit der Funktion und mit den grundsätzlichen physikalischen Eigenschaften eines Transformators.

### <span id="page-1-1"></span>**2 Stichpunkte zur Versuchsvorbereitung**

#### <span id="page-1-2"></span>**2.1 Theorie**

- Die Maxwell-Gleichungen in differentieller und integraler Form und ihre physikalische Bedeutung [\[Dem13\]](#page-6-1)
- Die Kirchhoff'schen Regeln als Grundlage der behandelten Schaltungen [\[Dem13\]](#page-6-1)
- Magnetismus (spez. Diamagnetismus, Paramagnetismus, Ferromagnetismus) [\[Kit05\]](#page-6-2)
- Hysterese und ihre Kenngrößen Remanenz und Koerzitivfeld [\[Dem13,](#page-6-1) [Kit05\]](#page-6-2)
- Wechselstromwiderstände und Zeigerdiagramme [\[Dem13\]](#page-6-1)
- Induktivität: Selbst- und Gegeninduktion, Induktivität der langgestreckten Spule [\[Dem13\]](#page-6-1)
- Wichtige physikalische Eigenschaften des Transformators (Spannungs- /Stromverhältnis belastet und unbelastet, Induktivitäten, Kopplungsgrad) [\[Dem13\]](#page-6-1)
- Wirkung eines RC-Gliedes als Tiefpass bzw. Integrator [\[Dem13\]](#page-6-1)

#### <span id="page-1-3"></span>**2.2 Beispiele aus Natur und Alltag**

- Galvanische Entkoppelung
- Spannungsumsetzung
- Sperrspannungswandler
- magnetische Messverfahren (Fluxgate)
- Impedanzwandlung

• Rail-gun

<span id="page-2-0"></span>**3 Versuchsdurchführung**

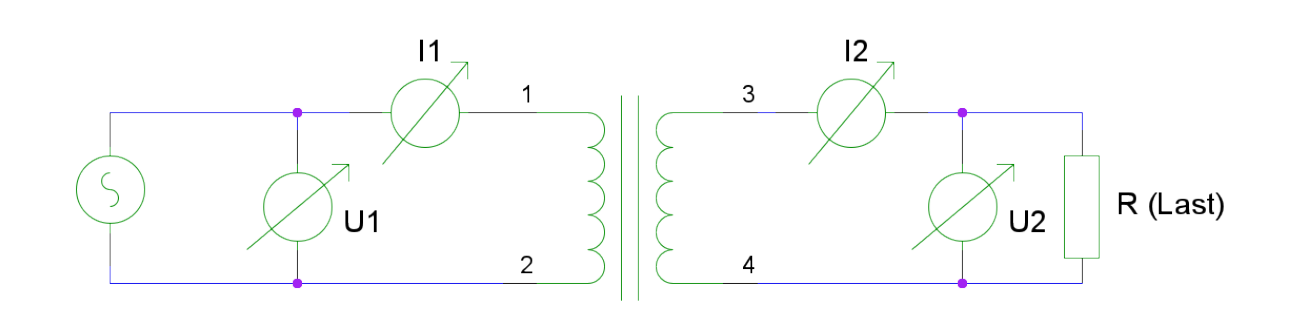

<span id="page-2-4"></span>Abbildung 1: Messschaltung mit Transformator.

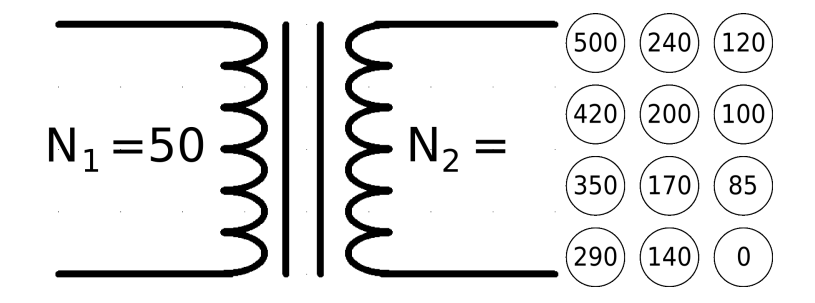

Abbildung 2: Belegungsplan der Abgriffe am Transformator.

#### <span id="page-2-1"></span>**3.1 Messungen im Leerlauf**

Messen Sie die Primärspannung *U*1, den Primärstrom *I*<sup>1</sup> und die Sekundärspannung *U*<sup>2</sup> ohne Lastwiderstand (vgl. Abb. [1\)](#page-2-4). Führen Sie für die Frequenzen 130 Hz und 320 Hz der Primärspannung jeweils eine Messreihe mit ca. 15 verschiedenen Werten für die Sekundärwindungszahl zwischen 15 und 500 Windungen durch.

#### <span id="page-2-2"></span>**3.2 Messungen bei Kurzschluss**

Schließen Sie die Sekundärseite über ein Amperemeter kurz und messen Sie, analog zu Teil [3.1,](#page-2-1) die Primärspannung *U*1, den Primärstrom *I*<sup>1</sup> und den Sekundärstrom *I*<sup>2</sup> bei den beiden Frequenzen für ca. 15 verschiedene Windungszahlen.

#### <span id="page-2-3"></span>**3.3 Messungen bei Belastung**

Belasten Sie nun den Transformator durch einen Widerstand *R* im Sekundärkreis und messen Sie wieder *U*1, *I*<sup>1</sup> und *I*<sup>2</sup> bei den beiden Frequenzen für ca. 15 verschiedene Windungszahlen

pro Widerstand. Führen sie diese Messungen bei mindestens 2 verschiedenen Widerständen *R* zwischen 100 Ω und 3 kΩ durch. Messen Sie zusätzlich mit einem Multimeter den ohmschen Widerstand der Sekundärspule mit 500 Windungen.

#### <span id="page-3-0"></span>**3.4 Hysteresekurve eines Ferritkerns**

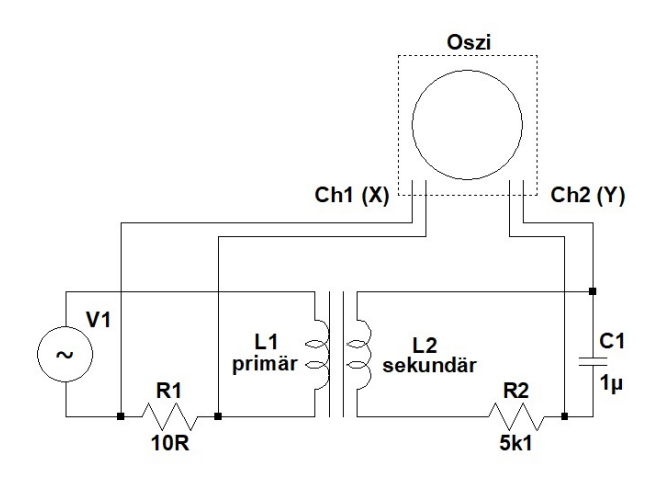

Abbildung 3: Schaltplan zur Messung der Hysterese.

Messen Sie mithilfe des Versuchsaufbaus 'Hysterese' und dem Oszilloskop die Hysteresekurve eines Ferritkerns. Bauen Sie hierzu auf dem Steckbrett die obige Schaltung auf. Überlegen Sie, welche Werte die Widerstände und die Kapazität haben müssen, damit der Versuch funktioniert (Die angegebenen Werte müssen nicht stimmen, insbesondere hängen sie von der Frequenz der Wechselspannung V1 ab. Die Werte der Widerstände sind in Form eines Farbcodes auf die Widerstände aufgedruckt.).

Erhitzen Sie dann den anfangs auf Zimmertemperatur befindlichen Ferritkern in mehreren Schritten (circa 10-15 Messungen) in einer Wärmekammer, bis die Hysteresekurve am Oszilloskop verschwunden ist. Verwenden Sie als Messpunkt für die Hystersekurve die beiden Remanenzpunkte der Kurve.

#### <span id="page-3-1"></span>**3.5 Häufige Fehler**

• Wahl und Dokumentation der Messbereiche für die Fehlerrechnung

## <span id="page-3-2"></span>**4 Versuchszubehör**

- 1 Transformator
- 3 Multimeter
- 2 Widerstände
- 1 Widerstandsdekade
- 1 Zusatzaufbau zur Messung von Hysterese-Kurven an einem Ferritkern

### <span id="page-4-0"></span>**5 Hinweise zur Ausarbeitung**

#### <span id="page-4-1"></span>**5.1 Versuchsspezifisch**

- Berechnen Sie für alle Messwerte der Leerlauf- und Kurzschlussmessungen die Primär- (*L*1), Sekundär-(*L*2) und Gegeninduktivität(*L*12), sowie den daraus resultierenden Kopplungsgrad (*κ*).
- Grafische Auswertungen:
	- **–** Tragen Sie für die Leerlaufmessungen das Spannungsverhältnis *U*2*/U*<sup>1</sup> gegenüber dem Windungszahlverhältnis  $N_2/N_1$  auf.
	- **–** Tragen Sie für die Kurzschlussmessung das Stromverhältnis *I*1*/I*<sup>2</sup> gegenüber dem Windungszahlverhältnis *N*2*/N*<sup>1</sup> auf.
	- **–** Tragen Sie für die Messungen am belasteten Transformator das Spannungsverhältnis *U*2*/U*<sup>1</sup> gegenüber dem Windungszahlverhältnis *N*2*/N*<sup>1</sup> auf. Tragen Sie außerdem die Theoriekurve für das Spannungsverhältnis in das Diagramm ein. Für das Spannungsverhältnis am belasteten Transformator verwenden Sie für die Theoriekurve zunächst die Näherung  $U_2/U_1 \approx L_{12}/L_1$ .

Führen Sie bei allen drei Aufgabenteilen (grafisch) eine lineare Regression durch und vergleichen Sie das Ergebnis mit der Theoriekurve. Tragen Sie in die Diagramme auch die Fehlerbalken Ihrer Messwerte mit ein.

• Diskutieren Sie den Einfluss der ohmschen Widerstände der Spulenwicklungen auf die gemessenen Übersetzungsverhältnisse anhand eines geeigneten Ersatzschaltbilds für den realen Transformator. Schätzen Sie die auftretenden Widerstände durch den gemessenen Widerstand auf der Sekundärseite ab. Berechnen Sie für die Messung des Spannungsverhältnisses unter Last für mindestens einen von der Theoriekurve abweichenden Wert einen korrigierten Theoriewert  $\left(\frac{U_{2,\mathrm{korr}}}{U_{1,\mathrm{korr}}}\right)$ , der diese Einflüsse berücksichtigt. Tragen Sie diesen Wert ebenfalls in das entsprechende Diagramm ein. Es müssen *Ri,*<sup>1</sup> und *Ri,*<sup>2</sup> aus  $R_i(N=500)$  berechnet werden:  $R_i(N) = \frac{R_i(N=500)}{500} \cdot N$ . Zudem gilt

$$
U_{2,\text{korr}} = (Z_{\text{Last}} + R_{i,2})I_2
$$
\n(2)

und

$$
U_{1,\text{korr}} = \frac{U_1}{\left| 1 + R_{i,1} \cdot \frac{i\omega L_2 + Z_{\text{Last}}}{i\omega L_1 Z_{\text{Last}}}\right|}.
$$
 (3)

- Berechnen Sie aus den Daten der Messreihen am belasteten Transformator die Sekundärleistungen und stellen Sie Ihre Ergebnisse in einem Diagramm pro Frequenz dar. Tragen Sie dazu die Sekundärleistungen gegenüber der Sekundärwindungszahl auf. Fügen Sie außerdem die Fehlerbalken Ihrer Messwerte mit in die Diagramme ein.
- Tragen Sie die gemessenen Hysteresekurven (bei  $T = RT$  und  $T \approx T_C$ ) in einem Diagramm auf (mit zwei *y*-Achsen) und diskutieren Sie die Ergebnisse.
- Tragen Sie in einem Diagramm Ihre Messwerte für die Remanenz gegenüber den Temperaturen des Ferritkerns auf. Ermitteln Sie grafisch die Curie-Temperatur *T<sup>C</sup>* des Ferrits. Fügen Sie außerdem die Fehlerbalken Ihrer Messwerte mit in das Diagramm ein.

### <span id="page-5-0"></span>**5.2 Allgemein**

- Kopie des Laborbuchs anhängen
- Fehlerbalken in den Schaubildern
- Fehler des Mittelwerts richtig berechnen und Ergebnisse richtig runden (siehe Anleitung Limmer und/oder Folien zu unserem Statistik-Workshop)
- Gute Skizzen und Abbildungen verwendet (z.B. deutsche Beschriftung, Skizzen entsprechen den Erläuterungen, ...); Skizzen dürfen gerne selbst angefertigt werden
- Vergleich mit Literaturwerten
- Diskussion und/oder Wertung der Ergebnisse

## <span id="page-6-0"></span>**Literatur**

- <span id="page-6-1"></span>[Dem13] DEMTRÖDER, Wolfgang: Experimentalphysik 2: Elektrizität und Optik. 5. Auflage. Berlin, Heidelberg : Springer Verlag, 2013
- <span id="page-6-2"></span>[Kit05] KITTEL, Charles: Einführung in die Festkörperphysik. 14. Auflage. München : Oldenbourg Verlag, 2005